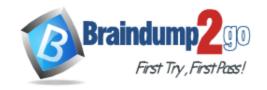

> Vendor: Network Appliance

> Exam Code: NS0-162

- Exam Name: NetApp Certified Data Administrator, ONTAP
- ➤ New Updated Questions from <u>Braindump2go</u> (Updated in <u>August/2021</u>)

#### Visit Braindump2go and Download Full Version NS0-162 Exam Dumps

#### **QUESTION 1**

You want to enable the internal ONTAP engine that quickly identifies the file and directory differences between two Snapshot copies. In this scenario, which feature would accomplish this task?

- A. SnapCenter
- B. SnapDiff
- C. SnapVault
- D. SnapLock

# Answer: B Explanation:

https://library.netapp.com/ecmdocs/ECMP1196874/html/GUID-C2793E0D-0AB5-40FD-9F36-324F3178FF6F.html

#### **QUESTION 2**

You need to configure data-at-rest encryption for your NetApp ONTAP 9.8 cluster. Your company does not have Key Management Interoperability Protocol (KMIP) services available but must require a passphrase to be entered when a node is rebooted.

In this scenario, which two actions should be performed to satisfy these requirements? (Choose two.)

- A. Enable onboard key management
- B. Enable common criteria mode
- C. Configure an external key management server
- D. Enable cluster-wide FIPS-compliant mode

Answer: AD Explanation:

https://docs.netapp.com/ontap-9/topic/com.netapp.doc.pow-nve/Encryption%20of%20data%20at%20rest.pdf

#### **QUESTION 3**

After creating an SVM in an ONTAP cluster, you are asked to delegate administration of the newly created SVM to an SVM administrator.

In this scenario, which two tasks must you complete? (Choose two.)

- A. Set a password for the vsadmin user account
- B. Configure role-based access control (RBAC) for the vsadmin user account
- C. Create a LIF for SVM management
- D. Create the vsadmin user account in the new SVM

Answer: AC Explanation:

https://www.ibm.com/docs/en/nseriessoftware/com.ibm.nseries.software.doc/sc27628501.pdf

NS0-162 Exam Dumps NS0-162 Exam Questions NS0-162 PDF Dumps NS0-162 VCE Dumps

https://www.braindump2go.com/ns0-162.html

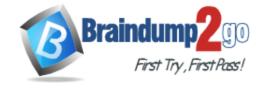

**One Time!** 

#### **QUESTION 4**

After deploying an ONTAP 9.8 cluster, you want to disable the unused Ethernet ports. In this scenario, which two methods would accomplish this task? (Choose two.)

- A. Use Active IQ Config Advisor
- B. Use ONTAP System Manager
- C. Use Active IQ Unified Manager
- D. Use the command line interface

Answer: BD

#### **QUESTION 5**

Which configuration is supported using NetApp's All SAN Array (ASA)?

- A. 2-node cluster
- B. 12-node cluster
- C. 24-node cluster
- D. single-node cluster

# Answer: A Explanation:

https://docs.netapp.com/allsan/index.jsp?topic=%2Fcom.netapp.doc.dot-asa-config%2FGUID-C0C9B6EF-1AA7-429E-BB84-AC5F9E16D088.html

#### **QUESTION 6**

Which statement is correct about Temperature Sensitive Storage Efficiency (TSSE)?

- TSSE operations on an AFF array are automatically throttled depending on whether data is hot or cold
- B. TSSE is enabled automatically on newly created thick provisioned volumes
- C. TSSE operations on Cloud Volumes ONTAP are automatically throttled depending on whether data is hot or cold
- D. TSSE operations on ONTAP Select are automatically throttled depending on whether data is hot or cold

Answer: D

#### **QUESTION 7**

A volume is set to use Adaptive QoS with the default policy. In this scenario, which change would affect the QoS throughput ceiling?

- A. The volume is resized
- B. Disks are added to the volume's aggregate
- C. Data is added to the volume
- D. More clients access the volume

### Answer: A Explanation:

https://www.flackbox.com/netapp-storage-qos-tutorial

#### **QUESTION 8**

You have an ESXi cluster with VMware VMFS LUNs on an AFF A400 system. After troubleshooting performance issues, you determine that timeout best practices are not set on the hosts. In this scenario, which NetApp tool would apply the best practice settings?

NS0-162 Exam Dumps NS0-162 Exam Questions NS0-162 PDF Dumps NS0-162 VCE Dumps

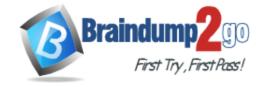

**One Time!** 

- A. SnapManager
- B. SAN Host Utilities
- C. SnapCenter Plug-in for VMware vSphere
- D. Virtual Storage Console (VSC)

# Answer: D Explanation:

https://docs.netapp.com/vapp-96/index.jsp?topic=%2Fcom.netapp.doc.vsc-dsg%2FGUID-EAD6C97B-A9E4-4C07-BAD8-790ACEE0897B.html

#### **QUESTION 9**

Your company wants to increase access security in both their NFS and iSCSI environments. Currently iSCSI is not authenticated and NFS relies only on export policies for security.

Which two enhancements do you use to satisfy this new criteria? (Choose two.)

- A. Enable Kerberos for NFS exports
- B. Enable Challenge-Handshake Authentication Protocol (CHAP) for iSCSI LUN access
- C. Enable Challenge-Handshake Authentication Protocol (CHAP) NFS exports
- D. Enable Kerberos for iSCSI LUN access

# Answer: AB Explanation:

https://docs.netapp.com/ontap-9/index.jsp?topic=%2Fcom.netapp.doc.cdot-famg-nfs%2FGUID-0D282583-0A6F-4556-AF94-4B08FC5ADDE8.html

#### **QUESTION 10**

Click the Exhibit button.

| Op  | Size  | Total   | Failed | Latency (ms) |       |     | Throughput |
|-----|-------|---------|--------|--------------|-------|-----|------------|
|     |       |         |        | min          | max   | avg |            |
| PUT | 4MB   | 50000   | 0      | 273          | 10500 | 719 | 277.3MB    |
| GET | 4KB   | 5000000 | 0      | 4            | 9591  | 38  | 48.46MB    |
| GET | 0KB   | 5000000 | 9      | 5            | 10021 | 37  | 123.3MB    |
| GET | 32KB  | 5000000 | 0      | 7            | 7009  | 60  | 475.3MB    |
| GET | 256KB | 2125276 | 0      | 21           | 7838  | 450 | 530.7MB    |

You have a NetApp AFF A400 HA pair with Fabric Pool enabled on all data using the snapshot-only policy. Users are reporting slow restores when they recover files with the Windows Previous Versions tab. Referring to the exhibit, what is the highest latency seen on restore?

- A. 10500
- B. 10021
- C. 7889
- D. 9591

#### Answer: A

#### **QUESTION 11**

You want to add SSDs to existing HDD aggregates.

Which NetApp tool helps you to validate how many SSDs would improve performance?

- A. OnCommand Workflow Automation
- B. Active IQ Unified Manager
- C. ONTAP System Manager
- D. Automated Workload Analyzer

NS0-162 Exam Dumps NS0-162 Exam Questions NS0-162 PDF Dumps NS0-162 VCE Dumps

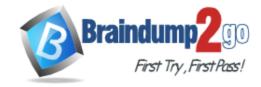

**One Time!** 

Answer: C

#### **QUESTION 12**

Windows 2019 reports 500 GB of free space on a disk; however, on the storage side, the LUN has 0 bytes free. When the host deletes files on the disk, auto re-claim on the thin-provisioned LUN does not occur. In this scenario, which action should you take to enable space reclamation?

- A. Set the space allocation option to enable
- B. Set the space allocation option to disable
- C. Enable space guarantees on the volume
- D. Enable space guarantees on the LUN

### Answer: A Explanation:

https://kb.netapp.com/Advice\_and\_Troubleshooting/Data\_Storage\_Software/ONTAP\_OS/Storage\_auto-reclamation does not occur

#### **QUESTION 13**

You want to configure Active Directory domain controller access for NetApp ONTAP cluster administration. In this scenario, which two actions would accomplish this task? (Choose two.)

- A. Configure an authentication tunnel through an admin SVM
- B. Use the vserver active-directory create command to create a computer account on the domain for a CIFS SVM
- C. Configure an authentication tunnel through an existing CIFS SVM
- D. Use the vserver active-directory create command to create a computer account on the domain for a non-CIFS SVM

# Answer: AB Explanation:

https://docs.netapp.com/ontap-9/topic/com.netapp.doc.pow-adm-auth-rbac/Administrator%20authentication%20and%20RBAC.pdf

#### **QUESTION 14**

You are the administrator of an ONTAP 9.8 cluster. Your company wants to know how many files are in the NAS volumes of the cluster and how old these files are. Which two tools fulfill this requirement? (Choose two.)

- A. ONTAP System Manager
- B. Active IQ Unified Manager
- C. Active IQ Config Advisor
- D. ONTAP CLI

Answer: AD

#### **QUESTION 15**

SnapMirror Business Continuity (SM-BC) relies on a component to trigger an automatic unplanned failover (AUFO). In this scenario, what is this component?

- A. Tiebreaker software
- B. ONTAP Deploy
- C. Cloud Manager
- D. ONTAP Mediator

Answer: D Explanation:

NS0-162 Exam Dumps NS0-162 Exam Questions NS0-162 PDF Dumps NS0-162 VCE Dumps

https://www.braindump2go.com/ns0-162.html

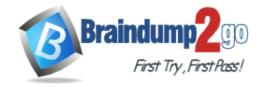

**One Time!** 

https://docs.netapp.com/us-

en/ontap/smbc/smbc\_admin\_what\_happens\_during\_an\_automatic\_unplanned\_failover.html

#### **QUESTION 16**

You are attempting to establish a SnapMirror relationship between your ONTAP cluster (AcmeClus01) and a partner company's ONTAP cluster (WidgetsClus01). The clusters are unable to establish a peering relationship. You perform a packet capture on WidgetsClus01 and do not see any packets from AcmeClus01. You also discover that the IP subnet that is used for WidgetsClus01's intercluster LIFs overlaps with a local subnet at your company. In this scenario, which feature would enable AcmeClus01 and WidgetsClus01 to peer with each other?

- A. VLANs
- B. broadcast domains
- C. IPspaces
- D. ONTAP subnets

Answer: A

#### **QUESTION 17**

You currently have a Cloud Volumes ONTAP instance running and need to have read/write access to a volume on an on-premises ONTAP cluster.

In this scenario, which feature do you use? (Choose the best answer.)

- A. Flash Pool
- B. FlexCache
- C. SnapMirror
- D. Flash Cache

Answer: C

#### **QUESTION 18**

What are three supported fabric-attached MetroCluster solutions? (Choose three.)

- A. a four-node solution
- B. a two-node solution
- C. an eight-node solution
- D. a two-node direct-attached solution
- E. a two-node bridge-attached solution

Answer: ABC

#### **QUESTION 19**

You are configuring an ONTAP cluster to use NVMe/FC. In this scenario, which two statements are true? (Choose two.)

- A. Create NVMe LIFs on FC target ports.
- B. Create an SVM with both NVMe and FC protocols enabled.
- C. Create an SVM with NVMe enabled.
- D. Create and start the FC service.

Answer: AC

#### **QUESTION 20**

You have a mix of FAS8200s and AFF A700s in your environment. In this scenario, which two statements are true? (Choose two.)

NS0-162 Exam Dumps NS0-162 Exam Questions NS0-162 PDF Dumps NS0-162 VCE Dumps

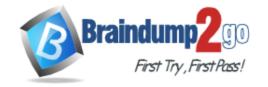

**One Time!** 

- A. Inline data compaction is disabled by default on FAS systems.
- B. Inline aggregate-level deduplication is enabled by default on FAS systems.
- C. Inline data compaction is disabled by default on AFF systems.
- D. Inline aggregate-level deduplication is enabled by default on AFF systems.

Answer: AD